Al Dirigente scolastico IC "Bonfanti e Valagussa" Cernusco Lombardone

#### **DOMANDA DI PARTECIPAZIONE**

**Avviso pubblico per la selezione di docenti esperti interni alle istituzioni scolastiche della provincia di Lecco e di esperti esterni per incarichi di prestazione d'opera come erogatori di formazione destinata ai docenti**

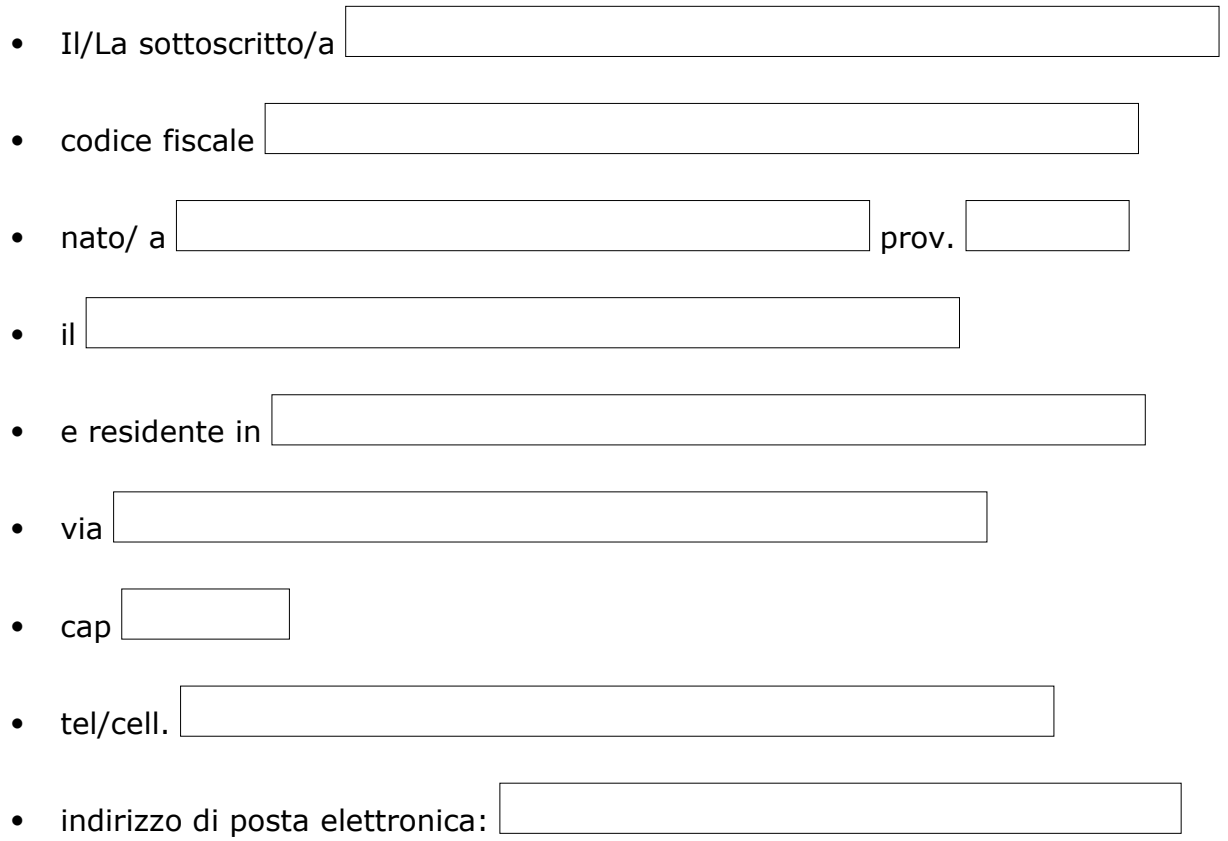

### **chiede di partecipare alla selezione prevista dall'Avviso in oggetto.**

Il/La Sottoscritto/a, consapevole che chiunque rilascia dichiarazioni mendaci è punito ai sensi del c.p. e delle leggi speciali in materia, ai sensi e per gli effetti dell'art. 76 DPR 445/2000, dichiara (barrare):

 $\Box$  di aver preso visione del bando per la selezione in oggetto

di essere cittadino/a italiano/a

□ di essere cittadino/a di uno degli Stati dell'UE (specificare): \_\_\_\_\_\_\_\_\_\_\_\_\_

di godere dei diritti civili e politici

 $\Box$ di non aver riportato condanne penali

*Allegato 1*

di non essere destinatario/a di provvedimenti che riguardano l'applicazione di misure di prevenzione, di decisioni civili e di provvedimenti amministrativi iscritti nel casellario giudiziale ed essere a conoscenza di non essere sottoposto a procedimenti penali

e

## **di poter essere ammesso alla selezione in quanto in possesso dei seguenti requisiti (art. 3 del bando):**

Laurea vecchio ordinamento o laurea specialistica nuovo ordinamento in

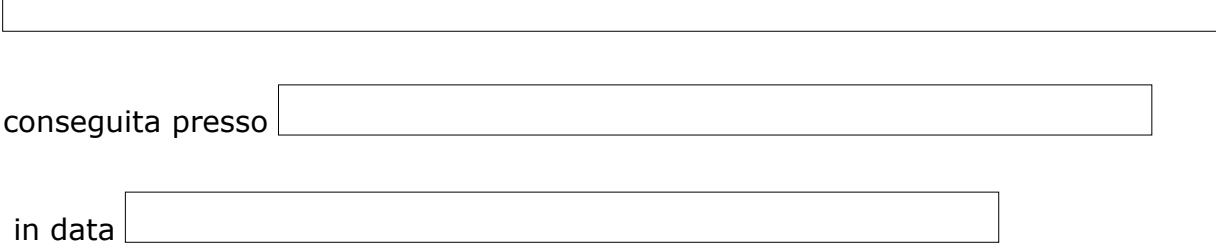

di essere disponibile a svolgere, fin dall'assegnazione dell'incarico, senza riserva, i compiti e le funzioni previste dall'Avviso di selezione.

# **In particolare, chiede di partecipare alla selezione per la seguente tematica:**

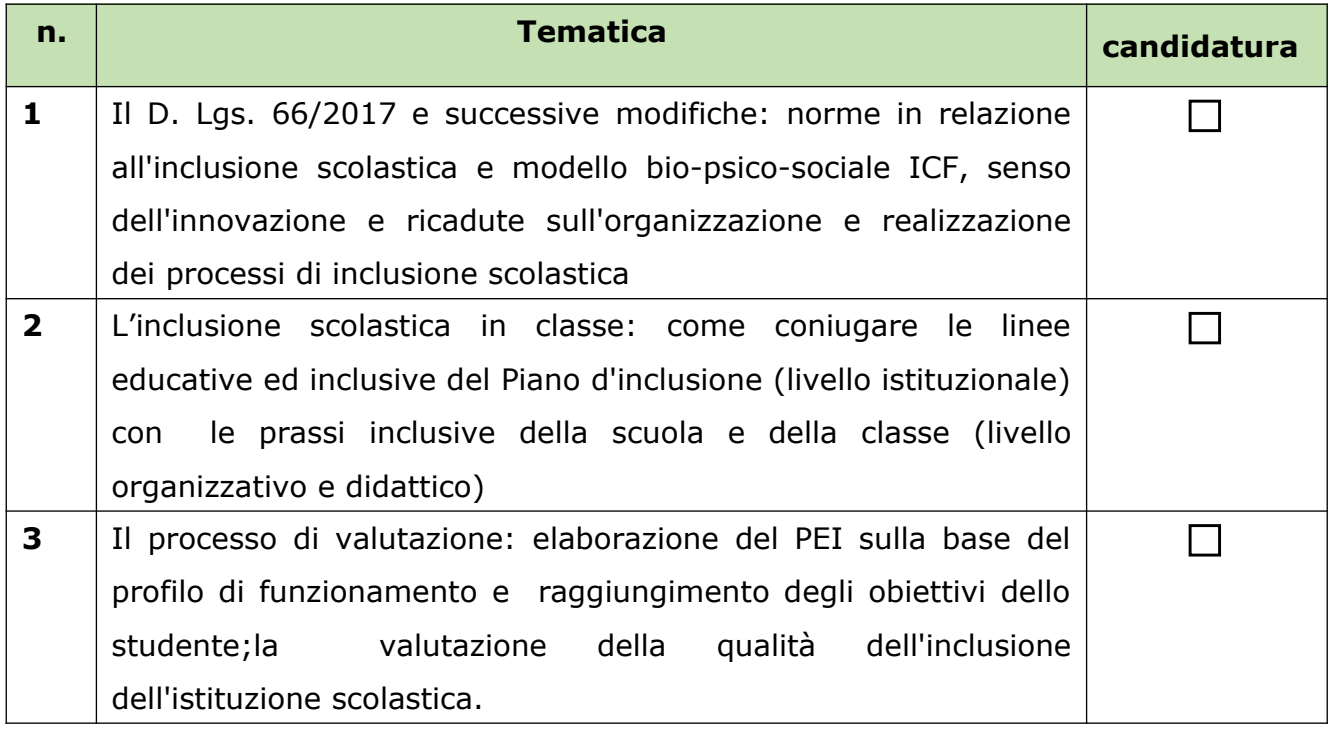

 $\overline{\Gamma}$ 

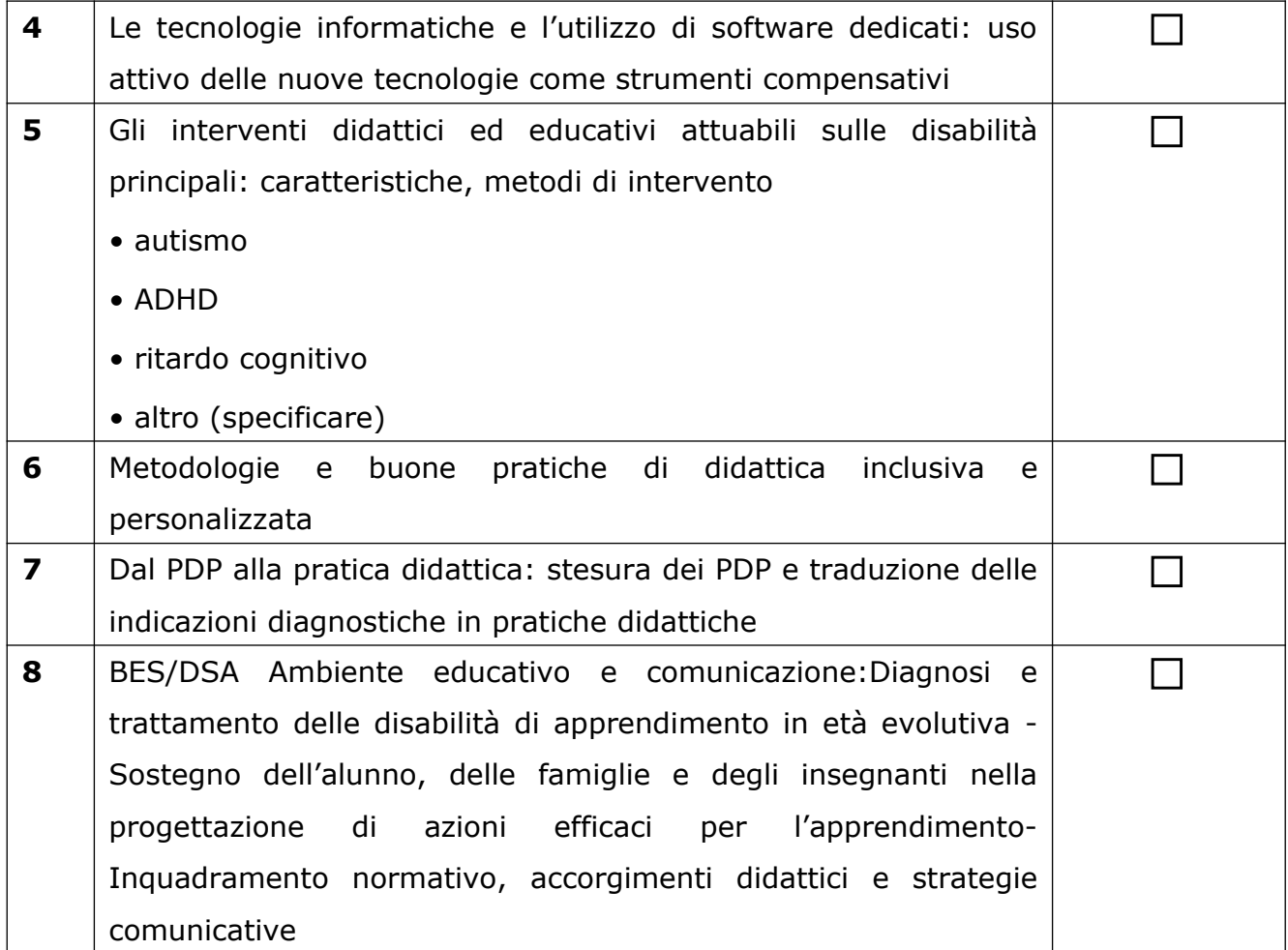

### **Allega:**

Scheda di autovalutazione dei titoli e delle esperienze lavorative (all. 2);

Dettagliato curriculum vitae e professionale in formato europeo, sottoscritto;

 $\Box$  Informativa sulla privacy (all. 3);

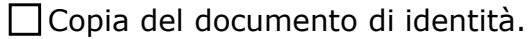

Lì FIRMA

\_\_\_\_\_\_\_\_\_\_\_\_\_\_\_\_\_\_\_\_\_\_\_\_\_\_\_\_\_